$4.2(14)$ 

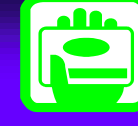

CALS/EC - Microsoft Internet Explorer  $\Box$   $\times$  $\boxed{\circledcirc}$ 大阪府電子調達システム 880大阪府 2005年08月10日 13時18分 入札情報サービス 電子入札システム 検証機能 説明要求 代表者名 検証 公長  $\blacktriangle$ ◎ 調達案件検索 下記の調達案件に関わる入札参加申請を提出致します。 ○ 調達案件一覧 記 ◎ 入札状況一覧 1. 調達案件番号 01200510005223 2. 調達案件名称 一般国道 310号舗装工事 3. 工期/契約期間 4. 特定JVで参加する場合のみ入力してください。 単体企業、組合、経常JVの場合は入力しないでください。 特定JV参加 口 特定JV企業体名称 特定JV構成員 建設業許可番号 業者番号 出資比率 許可区分 許可番号 \*1  $C_{\%}$ C分数 代表構成員 入力は不要です  $\frac{0}{6}$ 構成員1 ○ 00(大臣)  $\frac{9}{6}$ C 27(大阪府知事) Cその他 構成員2 C 00(大臣)  $\frac{9}{6}$ C 27(大阪府知事) Cその他 構成員3 C 00(大臣)  $\%$ C 27(大阪府知事) Cその他  $J**V**$ 

 $4.2(15)$ 

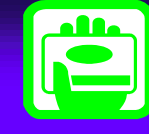

CALS/EC - Microsoft Internet Explorer  $\Box$ olxi

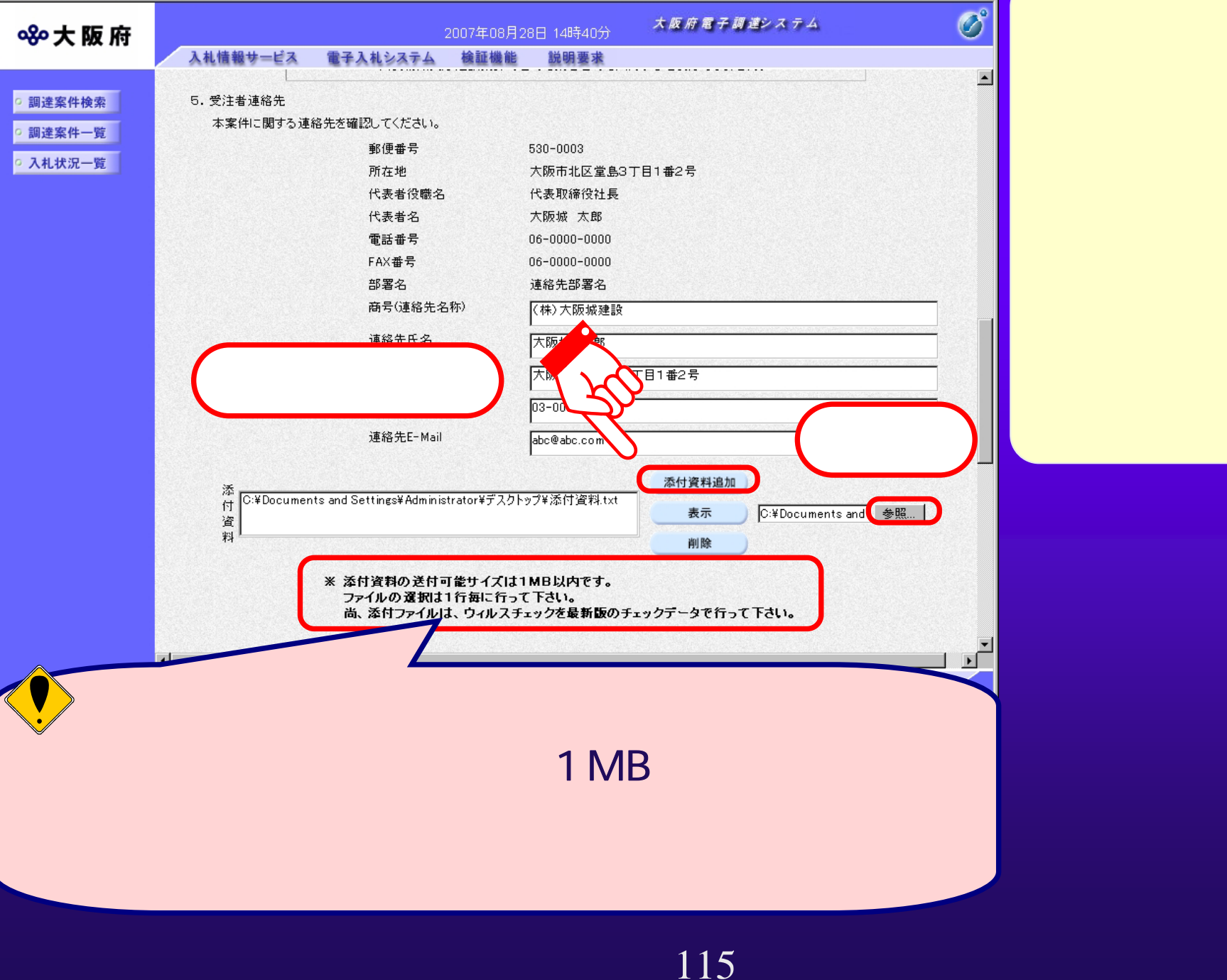

 $4.2(16)$  (

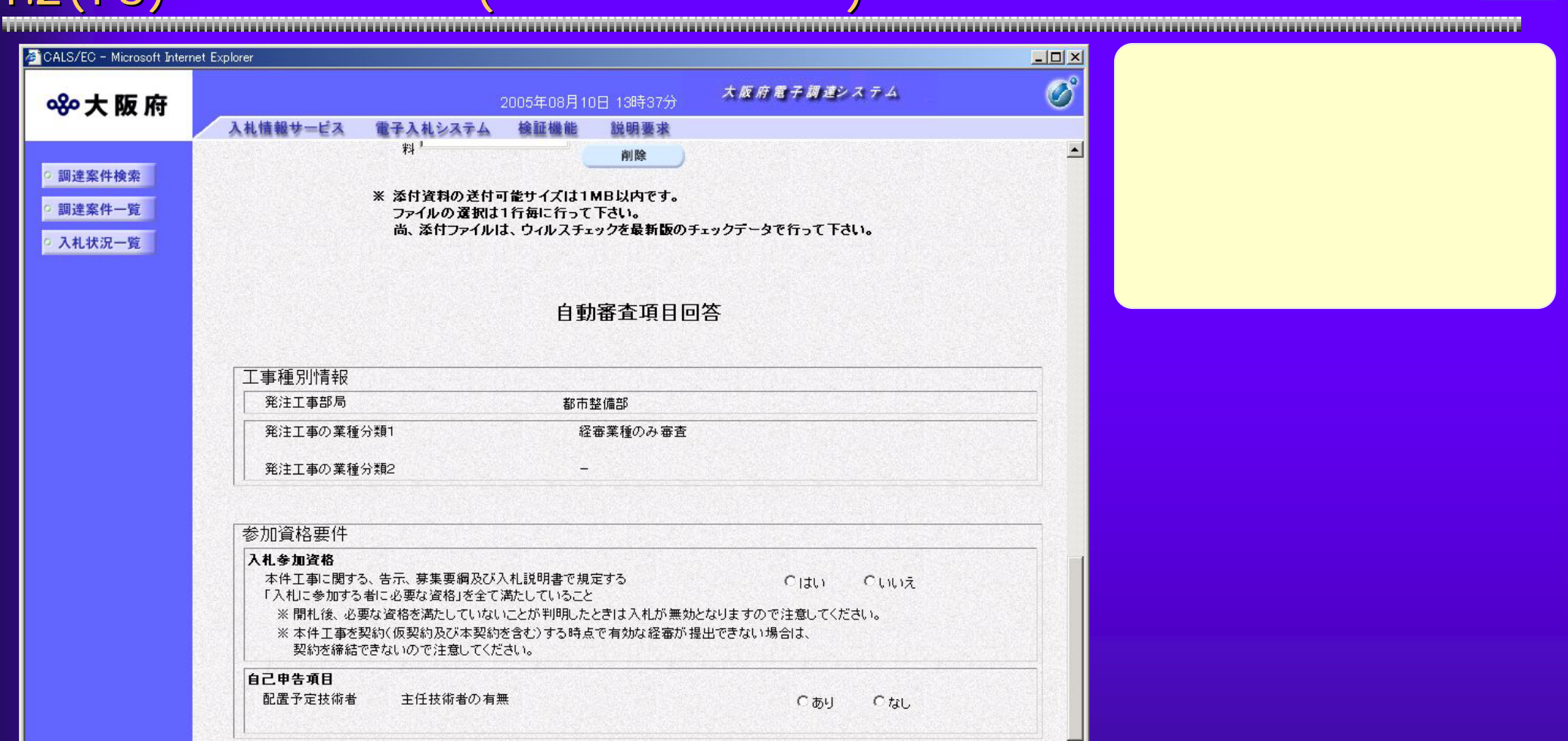

C

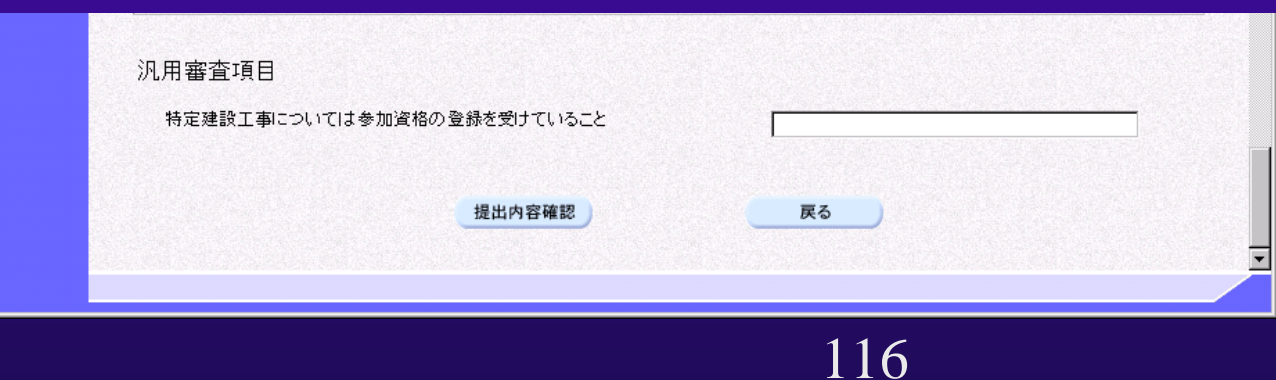

 $\overline{4.2(17)}$ 

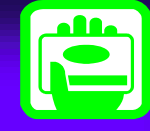

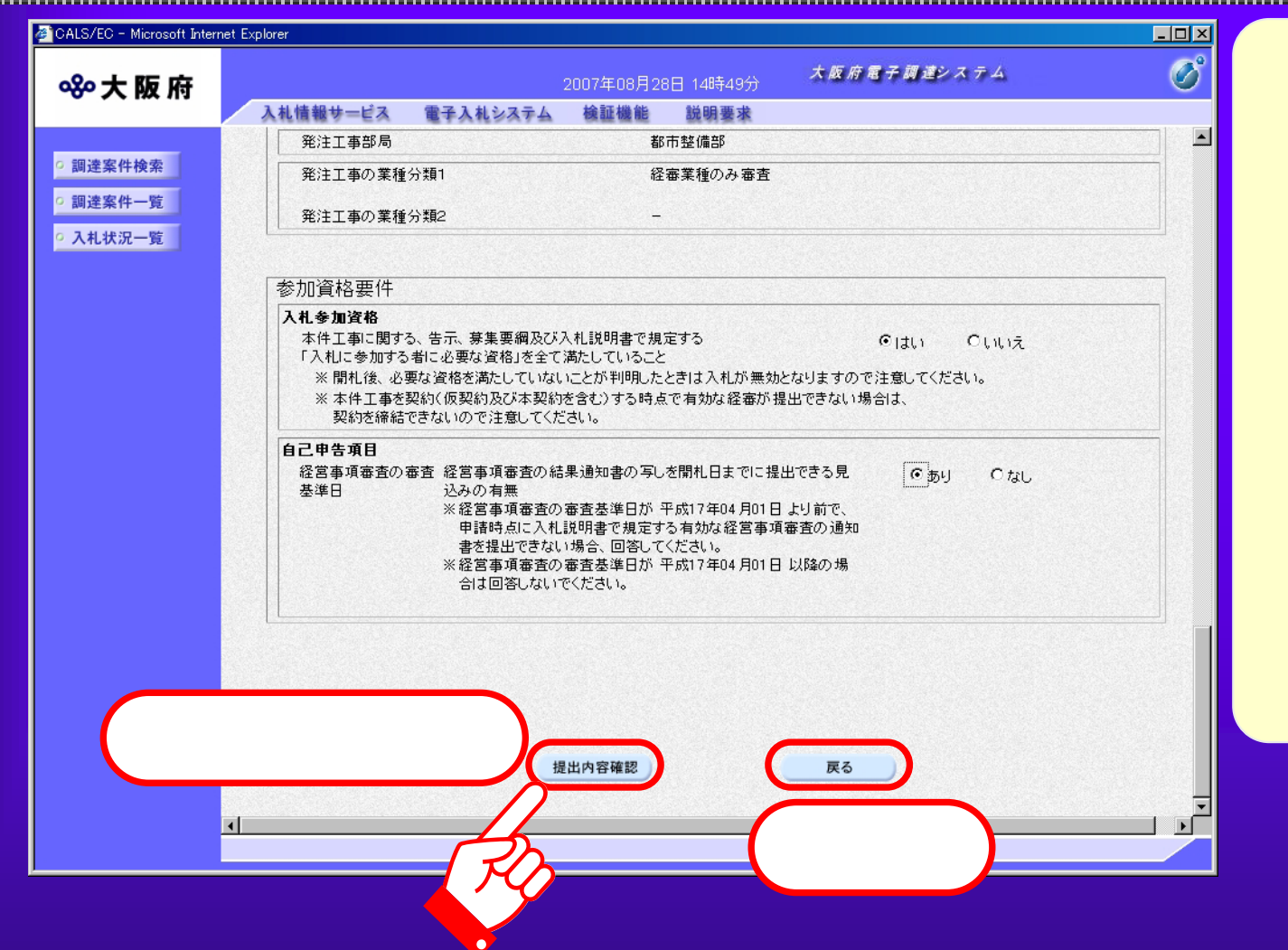

 $4.2(18)$ 

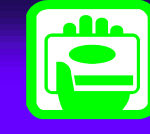

「印刷」(STATE)」(STATE)(STATE)(STATE)(STATE)(STATE)(STATE)(STATE)(STATE)(STATE)(STATE)

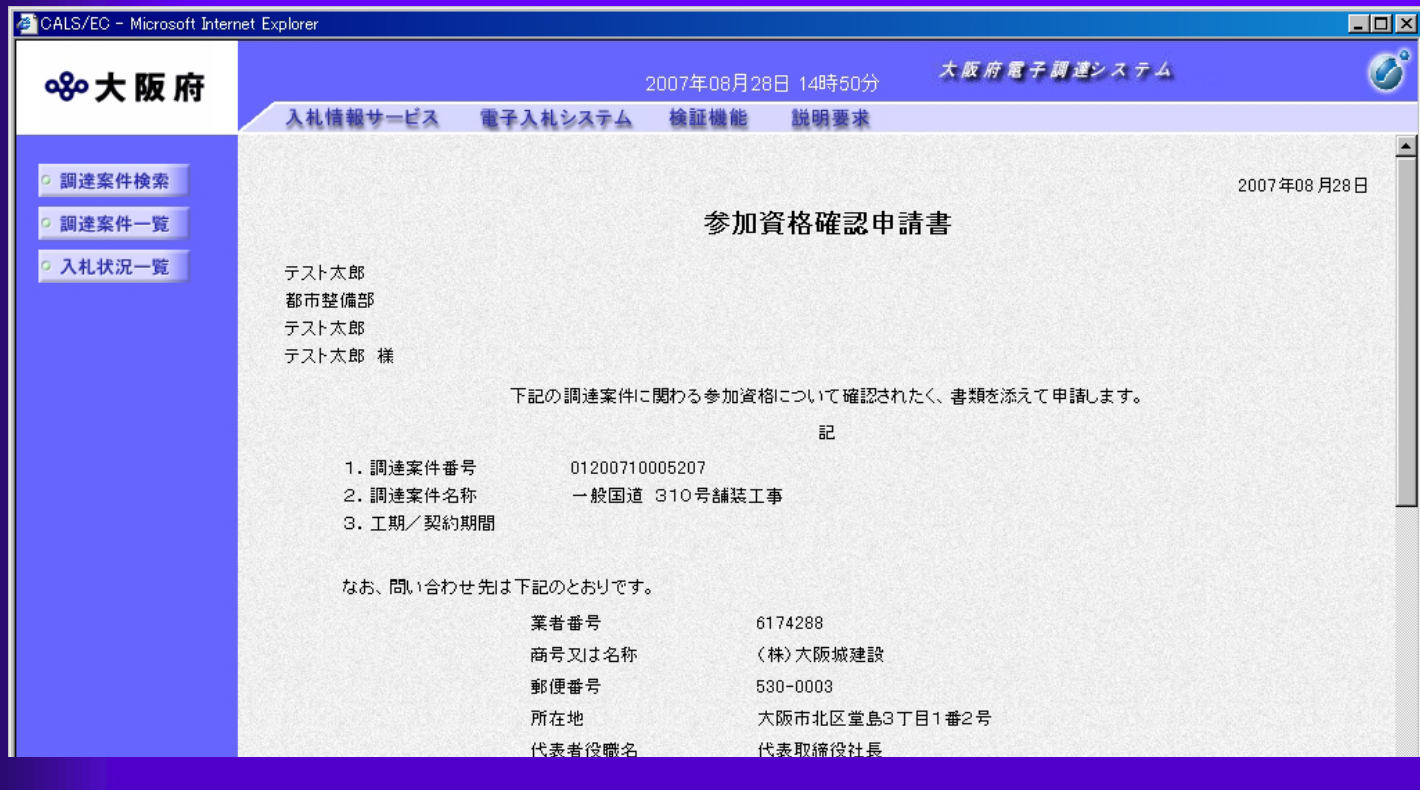

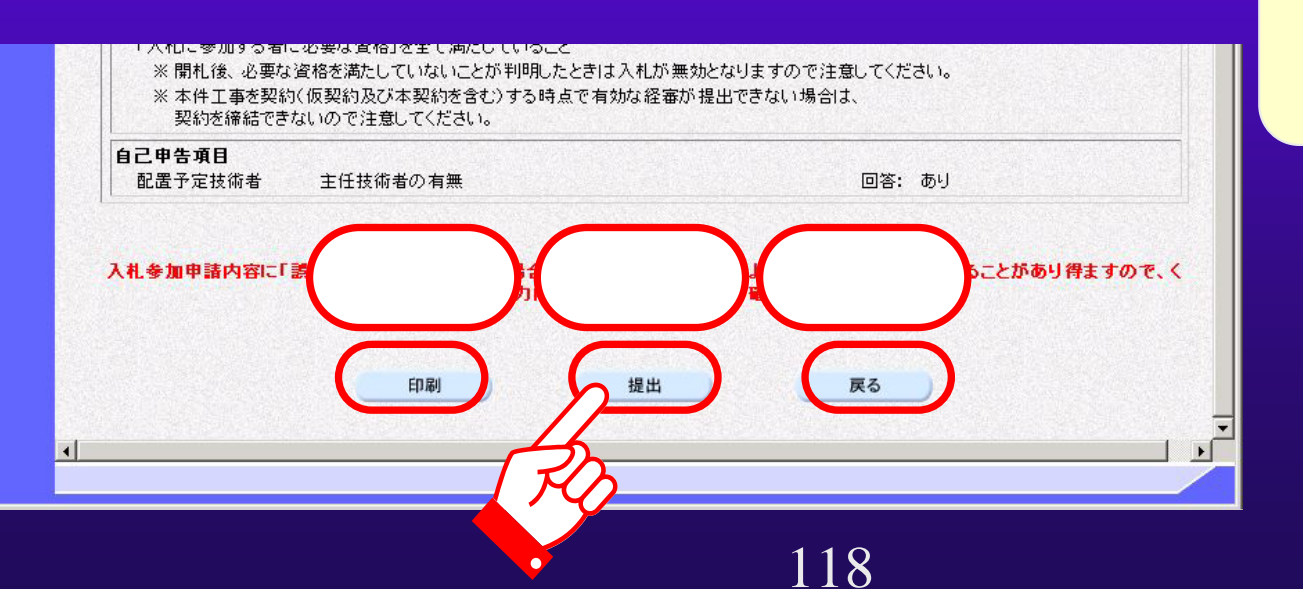

 $\overline{4.2(19)}$ 

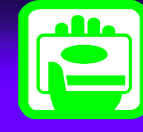

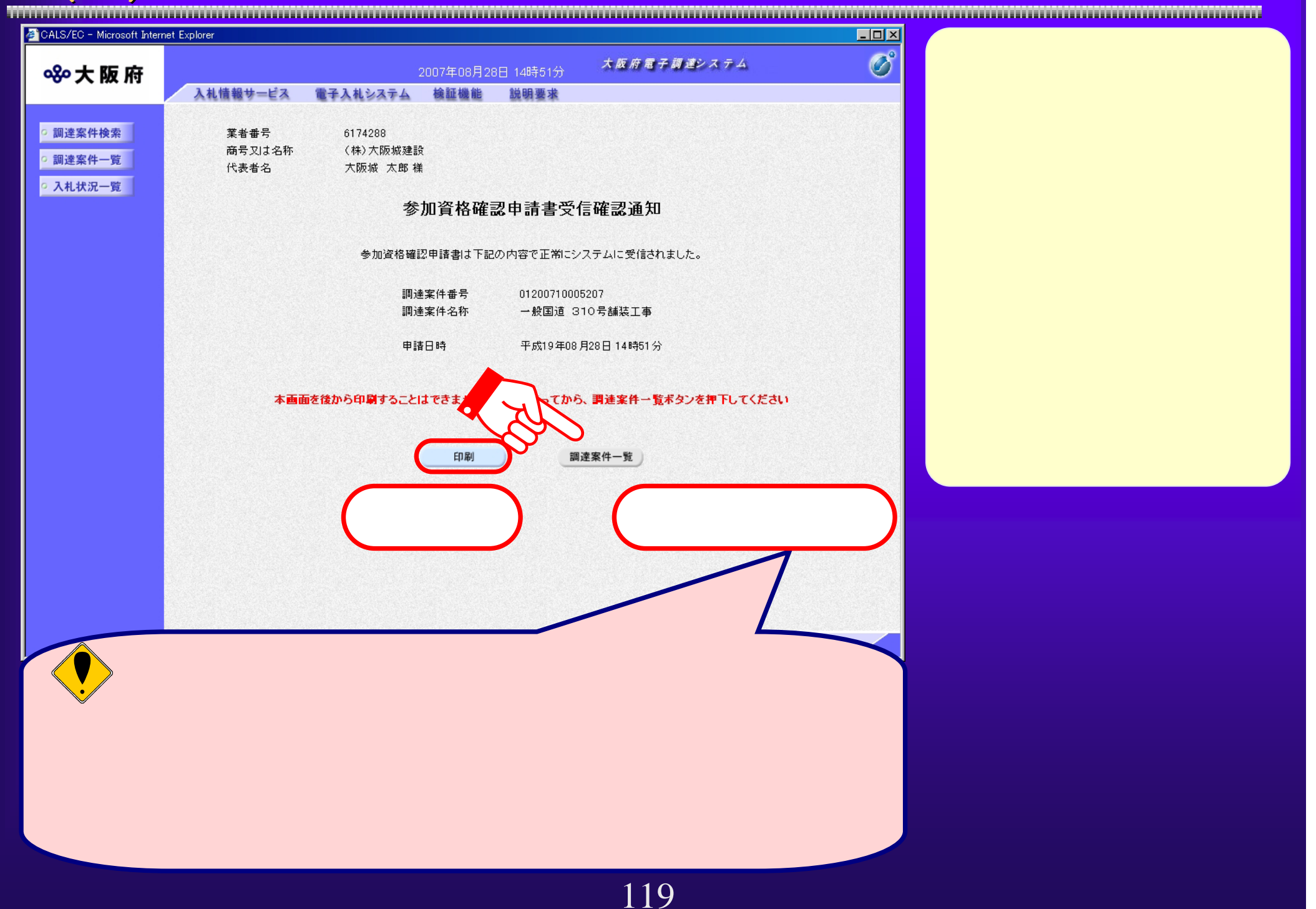

## $4.2(20)$

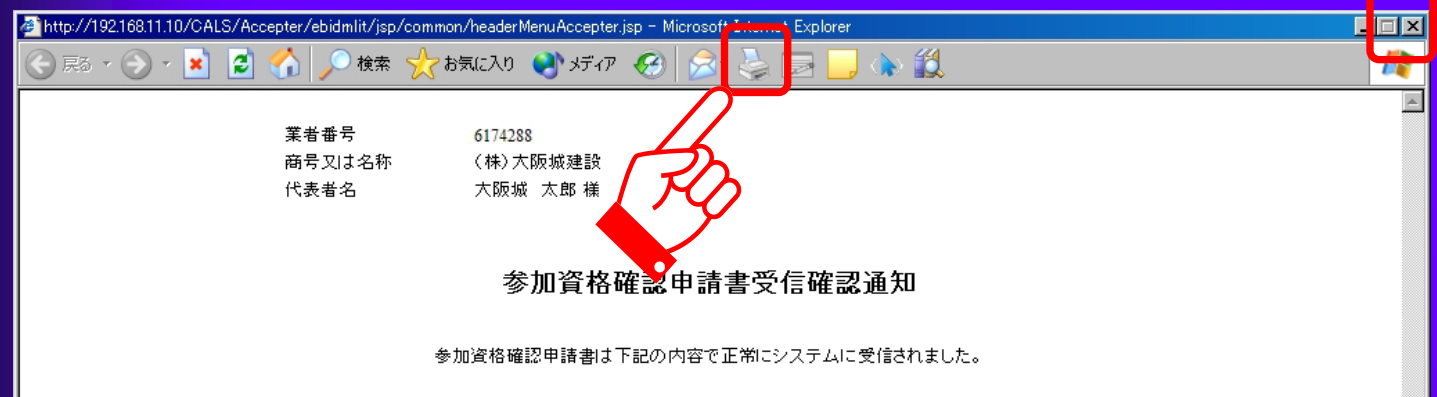

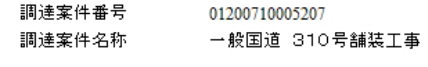

申請日時 平成19年08月28日 14時51分

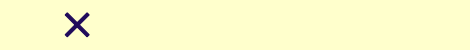

ana

 $4.2(21)$ 

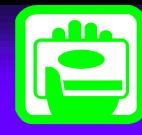

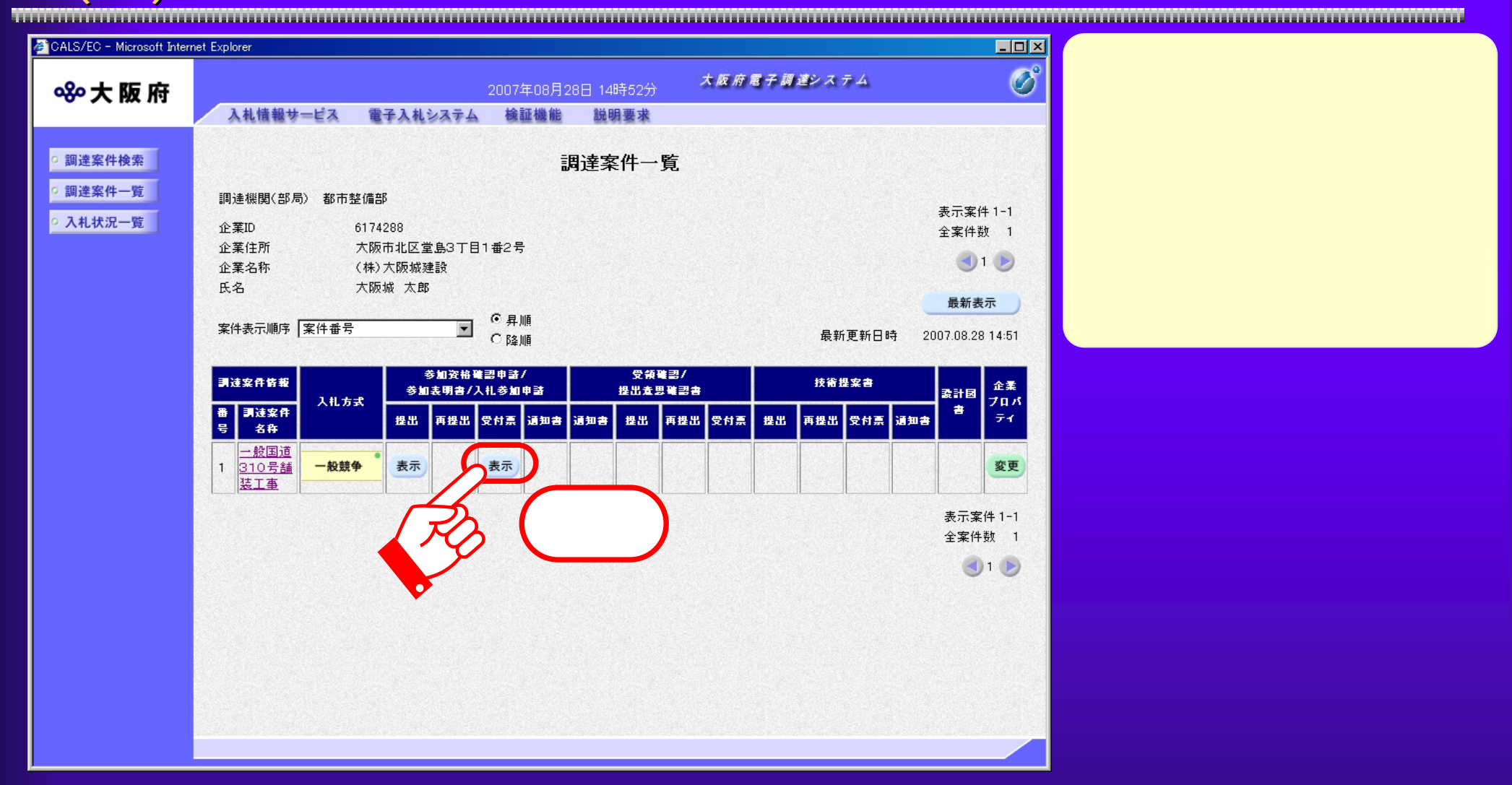

 $4.2(22)$ 

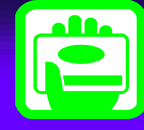

CALS/EC - Microsoft Internet Explorer  $\overline{L}$  of  $x$  $\overline{\mathcal{O}}^{\circ}$ 大阪府電子調達システム 880大阪府 2007年08月28日 14時53分 電子入札システム 検証機能 説明要求 入札情報サービス

## ◎ 調達案件検索 平成19年08月28日 テスト太郎 ◎ 調達案件一覧 業者番号 6174288 都市整備部 商号又は名称 (株)大阪城建設 ◎ 入札状況一覧 テスト太郎 代表者名 大阪城 太郎 様 テスト太郎 参加資格確認申請書受付票

下記の調達案件について下記の日時に受領致しました。

記

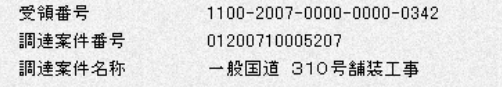

受付日時 平成19年08月28日 14時51分

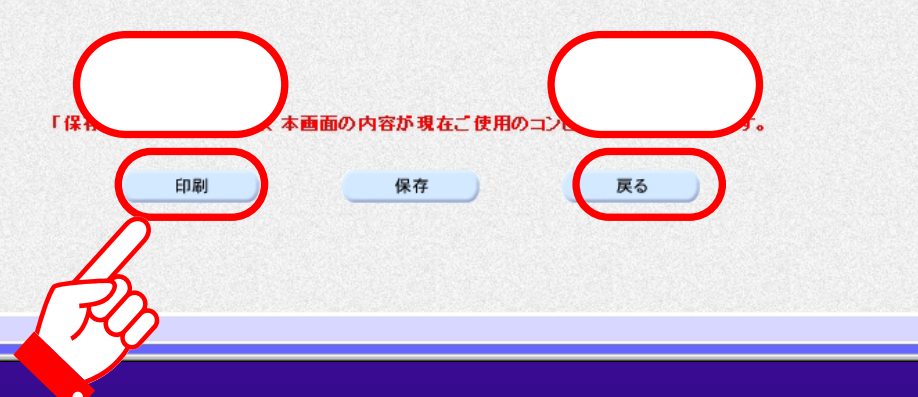

 $4.2(23)$ 

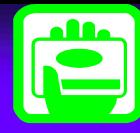

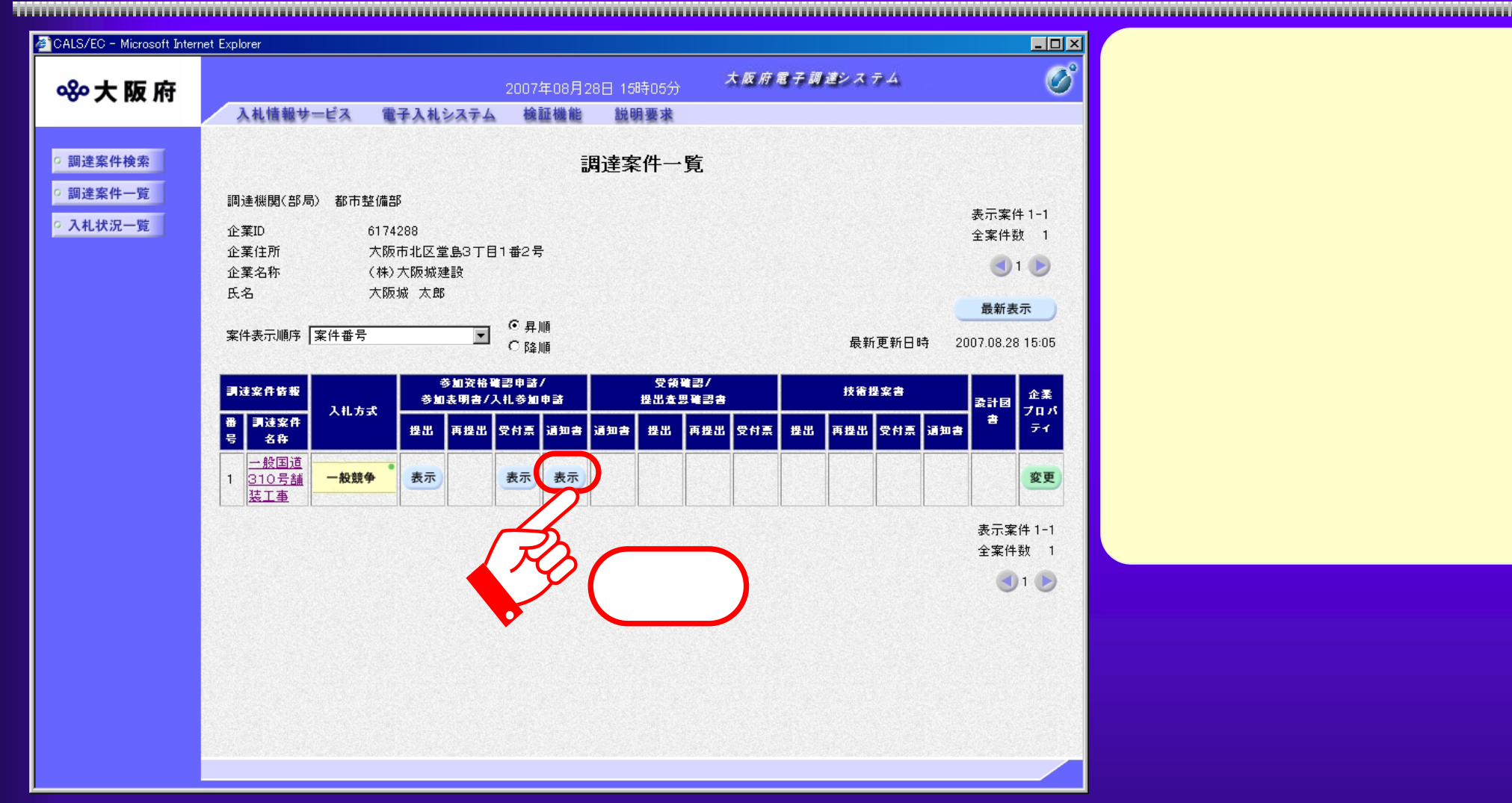

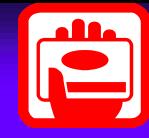

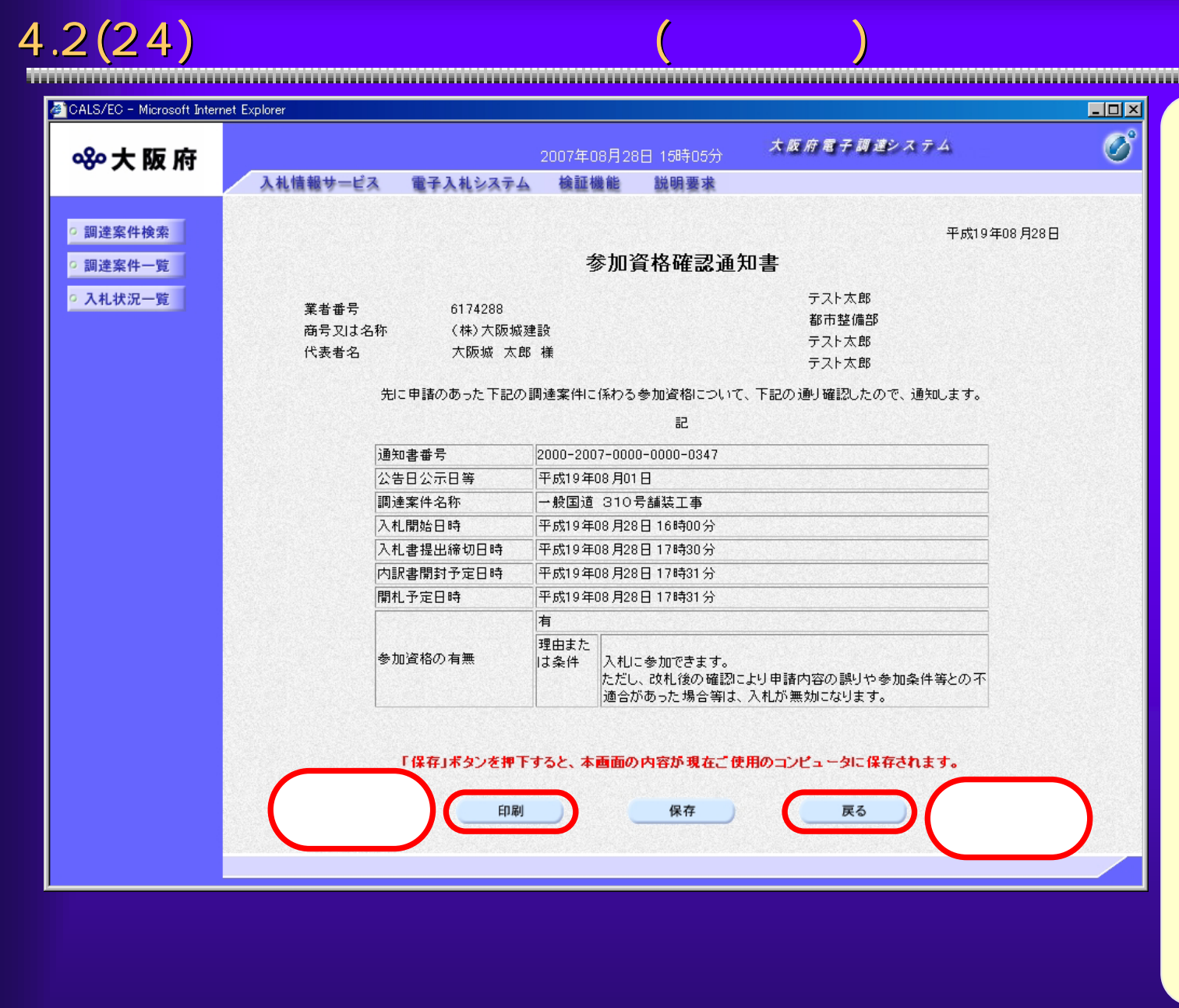

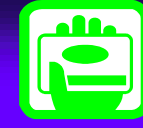

4.2(25) 参加資格確認通知書 参加資格確認通知書(資格無し)

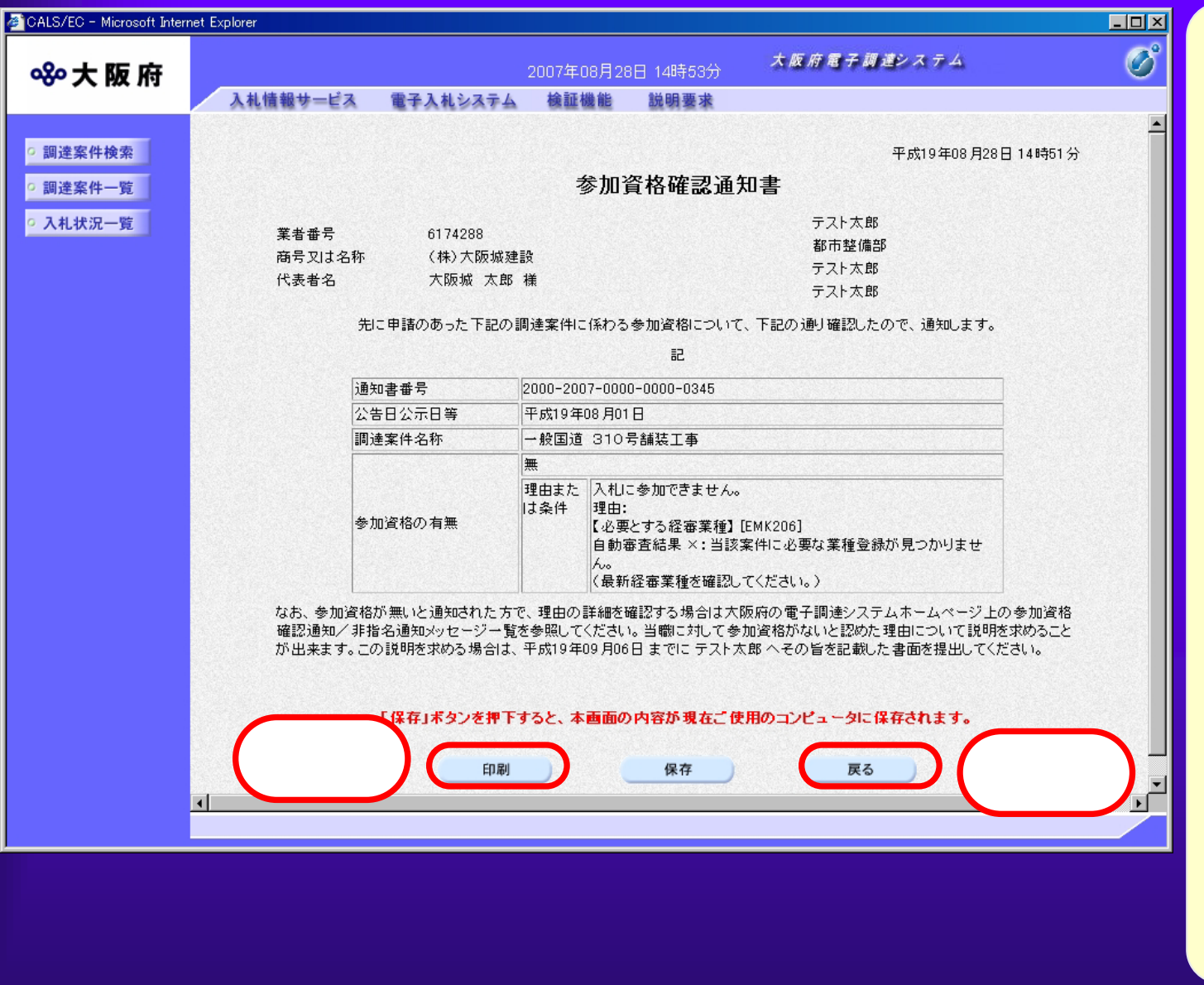

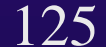

 $4.2(26)$ 

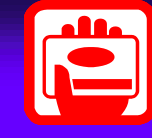

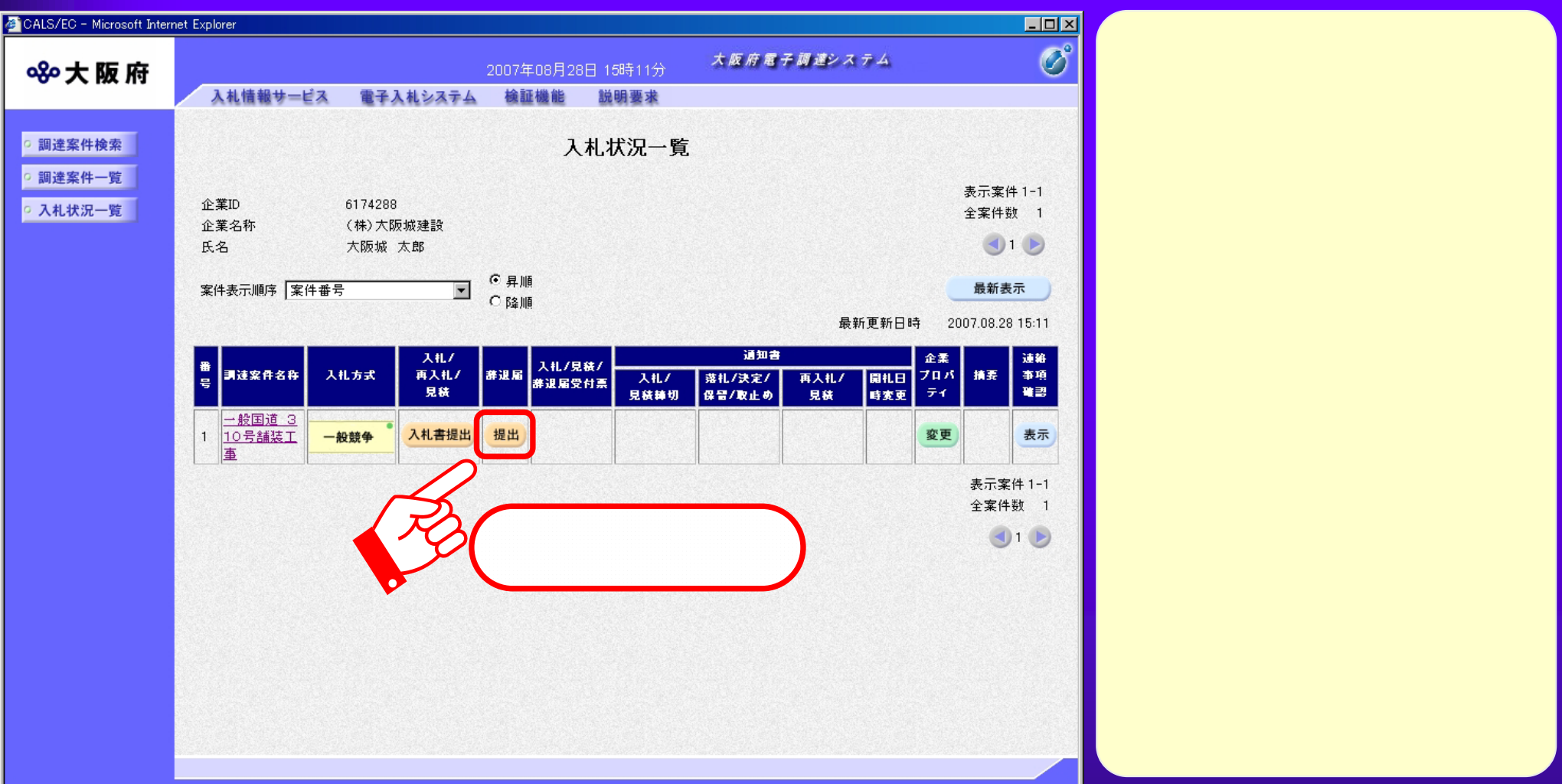